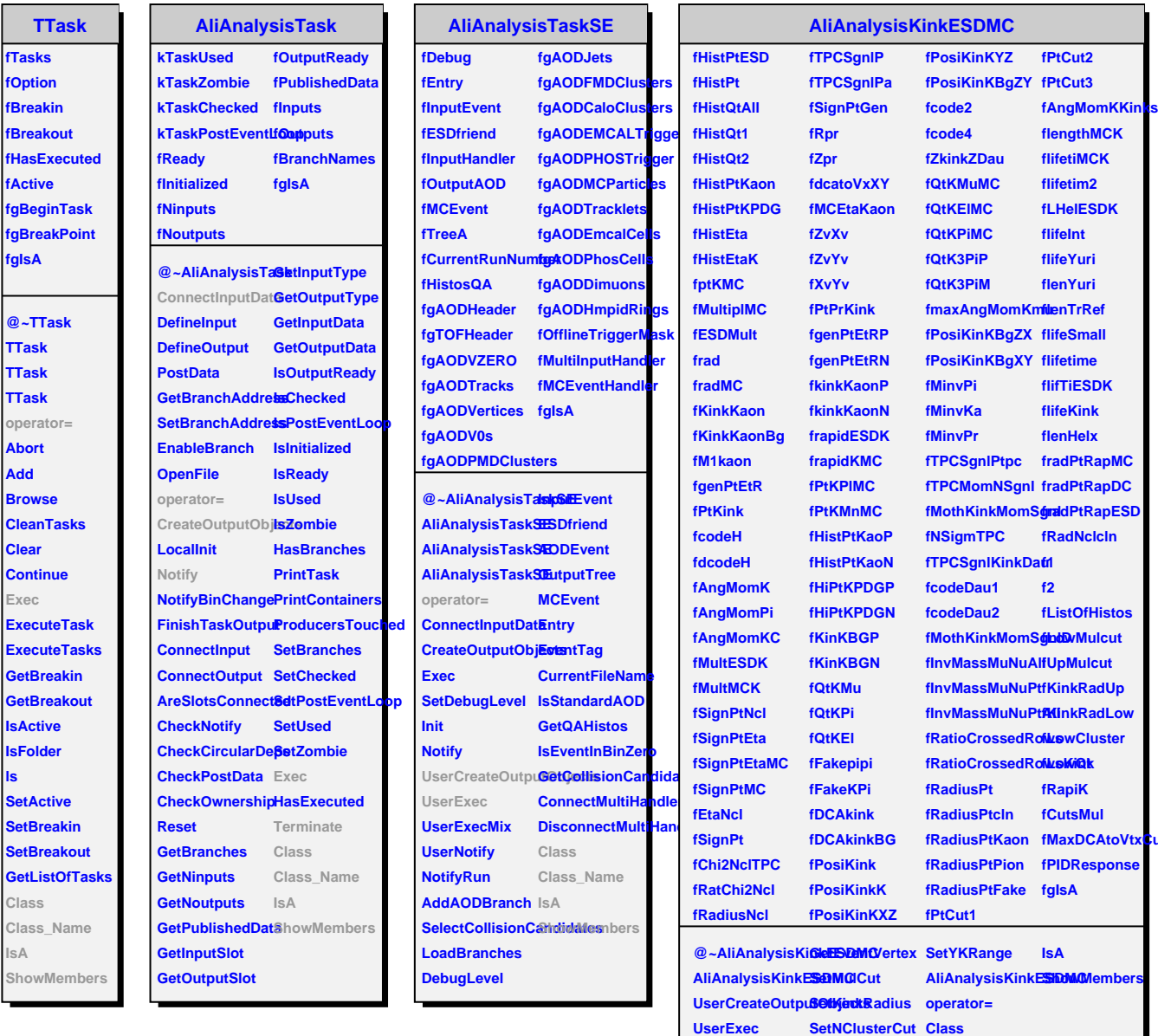

**Terminate**

**SetQtCut**

**Class\_Name**

**fMaxDCAtoVtxCut**

**Add**

**Exec**

**ls**

**IsA**